#### **Введение в программирование**

#### **Алексей Гуревич, СПбАУ РАН**

**gurevich@ablab.spbau.ru**

#### **План**

- 1. Введение
- 2. Установка Python
- 3. Переменные, типы данных
- 4. Операторы
- 5. Ввод-вывод
- 6. Функции
- 7. Модули
- 8. Вызов внешних программ
- 9. Разное

## **1. Введение**

- Программа последовательность инструкций, предназначенных для исполнения компьютером
- Язык программирования формальная знаковая система, предназначенная для записи программ. ЯП определяет набор лексических, синтаксических и семантических правил
- Интерпретация покомандный анализ, обработка и тут же выполнение исходной программы или запроса
- Инструкция (оператор) наименьшая автономная часть языка программирования; команда

## **2. Установка Python**

#### **Linux, MacOS**:

- У вас уже есть Python!
- *python --version*

#### **Windows**:

- Скачать с <http://python.org/download/> инсталятор
- Или скопировать его с флешки
- Установить

### **2. Установка Python**

 Пробуем создать и запустить простейшую программу:

1. Создаем в блокноте файл *program.py* 2. Пишем в нём: **print** "*Hello bioinformatic world!*" 3. Сохраняем и запускаем:

*python program.py*

### 3. Переменные, типы данных

- Переменная поименованная область памяти, адрес которой можно использовать для осуществления доступа к данным и изменять значение в ходе выполнения программы
- Простейшие типы данных:
	- **Bool:** True, False
	- Int: 0, 42,  $-146$ , ...
	- Float:  $0.$ ,  $-1.5$ ,  $2.1e3$ , ...
	- **String**: 'c', "str", "my name is 'Alexey'", ...
- Динамическая типизация:
	- $t = 1$ print t
	- $t = 'str'$
	- print t

#### 4. Операторы

• Присваивание:

Примеры:  $a = 1$   $a = False$ • Арифметические:  $+, -, *, /, %$ , += .., -= .. Примеры:  $a = 1 + 1$   $a = b$  % c  $a += 4$ • Логические: and, or, not,  $==,$  <>

Примеры:  $a = (1 > 5)$  or  $(2 < 4)$   $a = not a$ 

#### **4. Операторы**

#### Оператор ветвления:

**if** condition1:

do something # condition1 is *True* 

**elif** condition2:

do something else  $#$  cond1 is False but cond2 is True **else**:

do something else  $#$  cond1 is False and cond2 is False

#### 3. Переменные, типы данных

- Список тип данных, представляющий собой упорядоченный набор значений, в котором некоторое значение может встречаться более одного раза
- Операции:
	- Создание:  $a = [1, 2, 3]$ ,  $a = [True, False, True]$ ,  $a = []$ , ...
	- Обращение к элементу: а[3] четвертый элемент списка
	- Сложение списков:  $a = [1,2,3] + [4,5,6]$
	- Добавление элемента: a.append(42)
	- Удаление элемента: del a[2] удаление третьего элемента списка
	- Длина списка: len(a)

## 4. Операторы

• Операторы цикла:

```
for i in [1, 2, 3]:
```

```
print "current i is", i
```
*while condition:* 

print "condition is", condition  $condition = not condition$ 

- Специальные команды:  $\blacksquare$ 
	- break выйти из цикла
	- continue перейти на следующую итерацию
- Для выполнения чего-то n раз:
	- $range(n)$

## **5. Ввод-вывод**

- Командная строка
	- Вывод:
		- **print "something", 123, True**
		- **print ("something" + str(123) )**
		- **print "something",**
	- Ввод:
		- *var =* **input**([prompt])
		- *var =* **raw\_input**([prompt])

# **5. Ввод-вывод**

- Файлы
	- Начало работы:
		- f = **open(**'filename'**, 'r') # 'w', 'a'**
	- Чтение:
		- line = f.**readline**()
		- all = f.**read**()
	- Запись:
		- f.**write**('string' + '\n')
	- Завершение работы: **f.close()**

# 6. Функции

- Функция это проименованная часть программы, которая может вызываться из других частей программы столько раз, сколько необходимо
- Задание функции:
	- **def** my function(arg1, arg2, arg3):

# do something

return r value1, r value2

• Вызов функции:

 $a, b = my_function(1, False, 'str')$ 

# 7. Модули

- Модуль функционально законченный фрагмент программы, оформленный в виде отдельного файла с исходным кодом
- Создание:
	- my module.py
- Использование: import my module my module.foo()

# **7. Модули**

- Полезные модули Python
	- os модуль для работы с ОС os.mkdir('dirname') os.remove('filename') os.getcwd() os.chdir('dirname') os.path.isfile('name') os.path.isdir('name') os.path.abspath('filename') os.path.join('dirname1', 'dirname2', 'filename') os.path.basename('fn') os.path.dirname('fn')

# **7. Модули**

- Полезные модули Python
	- sys system-specific parameters and functions sys.exit(0) sys.maxint() sys.argv # len(sys.argv) sys.argv[0] sys.argv[1]

#### **Пример:**

```
if len(sys.argv) != 3:
   print("Usage: " + sys.argv[0] + " <input genes> <output genes>")
   sys.exit()
out = open(sys.argv[2], 'w')
```
#### **8. Вызов внешних программ**

• Модуль subprocess **subprocess.call**(**[**'md', 'my\_dir'**]**) # mkdir

 $output = open('tmp.txt', 'w')$ **subprocess.call**(**[**'dir'**]**, **stdout=**output) # ls output.close()

#### **9. Разное**

- <http://rosalind.info/problems/list-view/?location=python-village>
- <http://docs.python.org/>
- <http://www.google.com/>

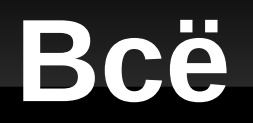

#### Спасибо за внимание!